### NAME; ITUA EHIAGHE .E

### MATRIC NO; 18/ENG01/012

# DEPARTMENT; CHEMICAL ENGINEERING

# ENG 224 STRUCTURED COMPUTER PROGRAMMING

#### ASSIGNMENT

1. #include <stdio.h> #include <stdlib.h> int main() { int days, weeks, years; int a,b; printf("ENTER NUMBER OF DAYS="); scanf("%d",&days); years= days/356; a=days%356; weeks= days/7;  $b = days\%7;$  printf("\n number of days is equal %d", days); printf("\n number of years is equal %d", years); printf("\n number of days left with years %d", a); printf("\n number of weeks %d", weeks); printf("\n number of days left with weeks %d", b); return 0;

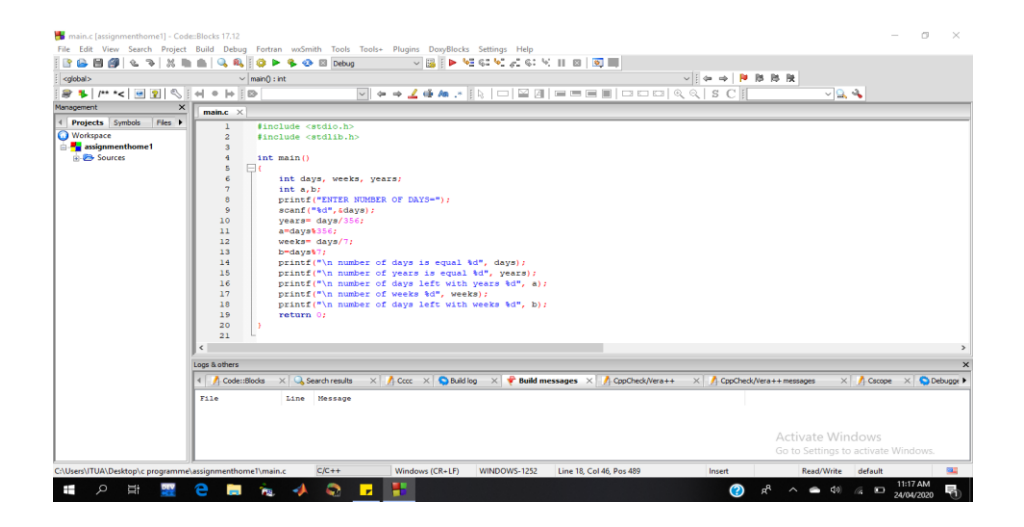

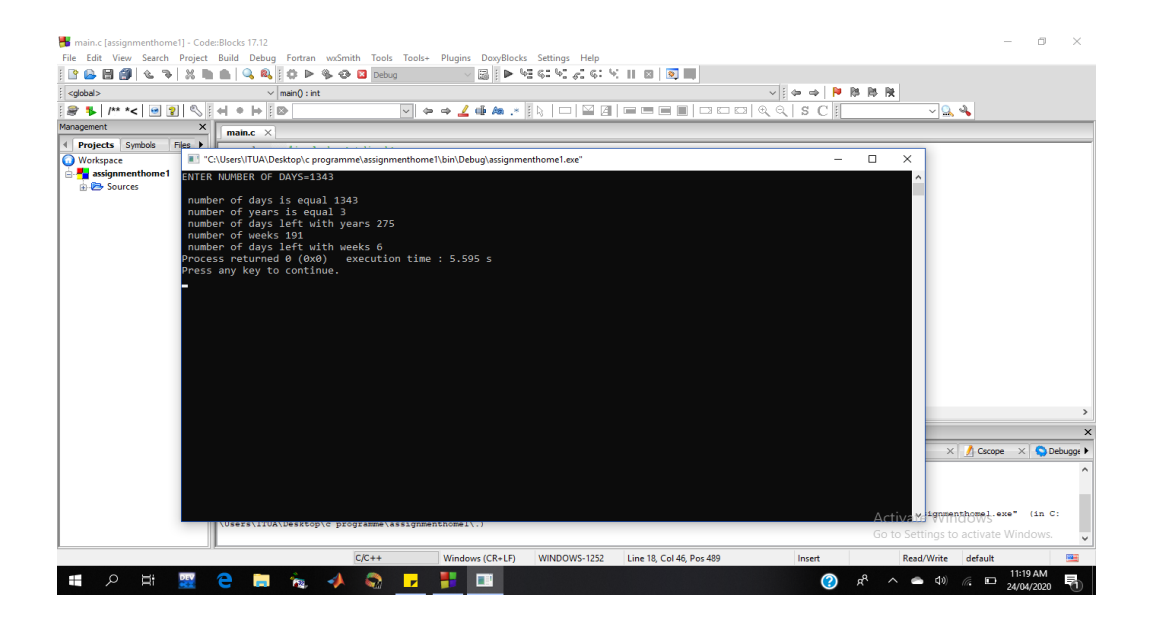

```
2. #include <stdio.h>
#include <stdlib.h>
#include <math.h>
int main()
{
  float x1, y1, x2, y2, distance, y;
       printf("Input x-coordinate of first point: ");
       scanf("%f", &x1);
       printf("Input y-coordinate of first point: ");
       scanf("%f", &y1);
   printf("Input x-coordinate of second point: ");
       scanf("%f", &x2);
```
printf("Input y-coordinate of second point: ");

```
scanf("%f", &y2);
```

```
distance = ((x2-x1)*(x2-x1))+((y2-y1)*(y2-y1));
```
y=sqrt(distance);

printf("Distance between the said points: %f", y);

```
printf("\ln");
```
return 0;

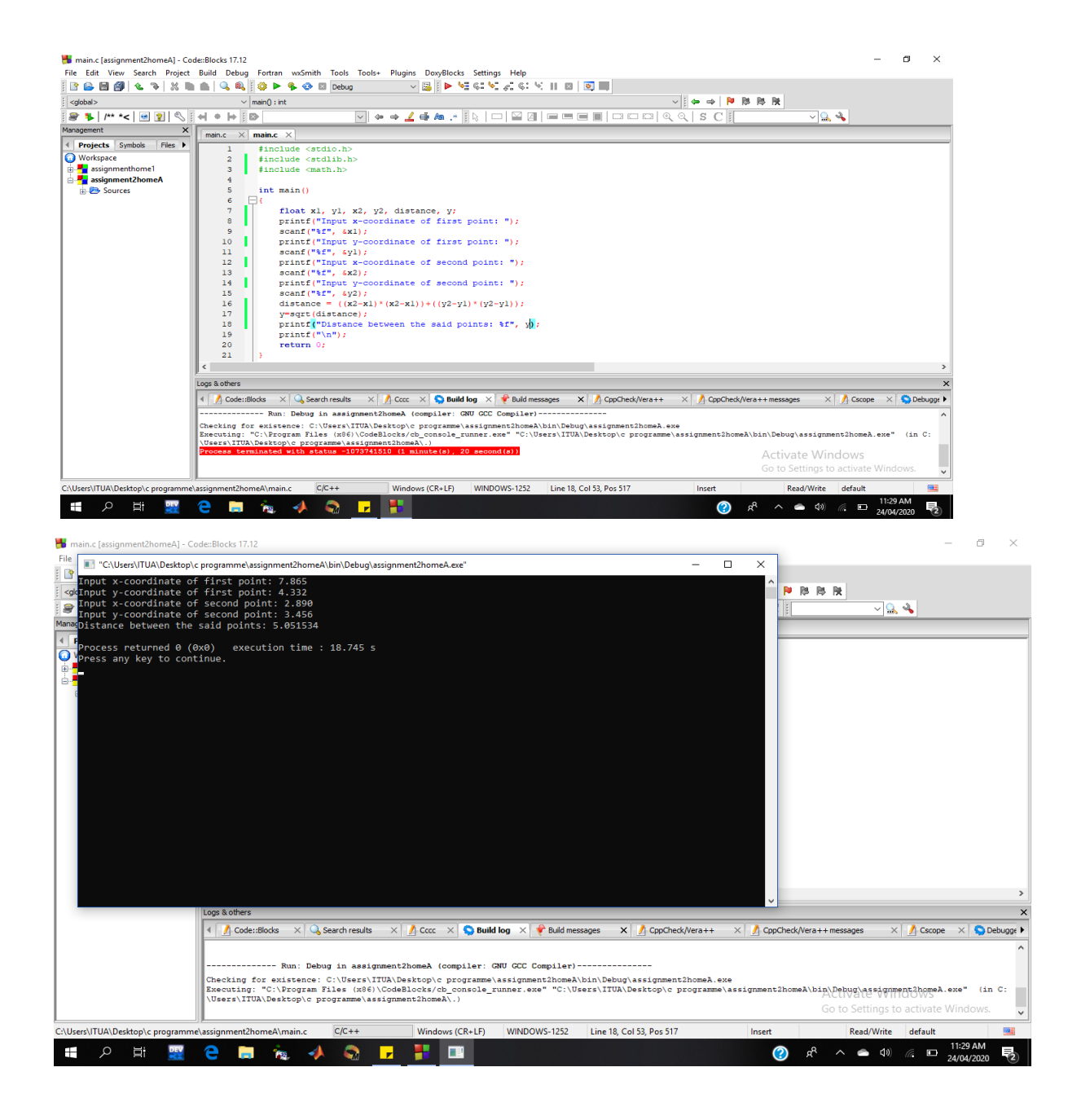

3. #include <stdio.h> #include <stdlib.h>

```
int main()
```
### {

```
 float a, b, c, Perimeter, Area;
 printf("\nEnter the first value a: ");
 scanf("%f", &a);
 printf("\nEnter the second value b: ");
 scanf("%f", &b);
 printf("\nEnter the third value c: ");
 scanf("%f", &c);
```

```
if(a < (b+c) && b < (a+c) && c < (b+a)){
     Perimeter = a+b+c;
     printf("\nPerimeter = %.1f\n", Perimeter);}
 else
 {
     printf("Values invalid to create a triangle!");
     }
```

```
return 0;
```
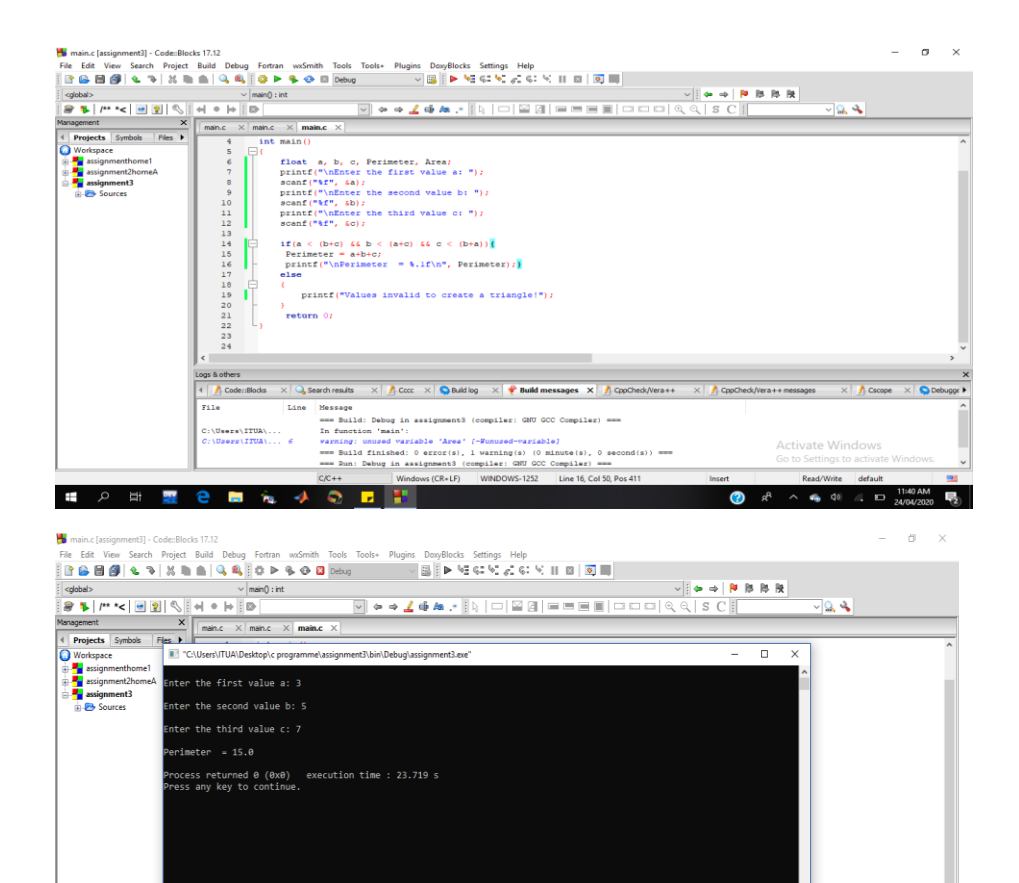

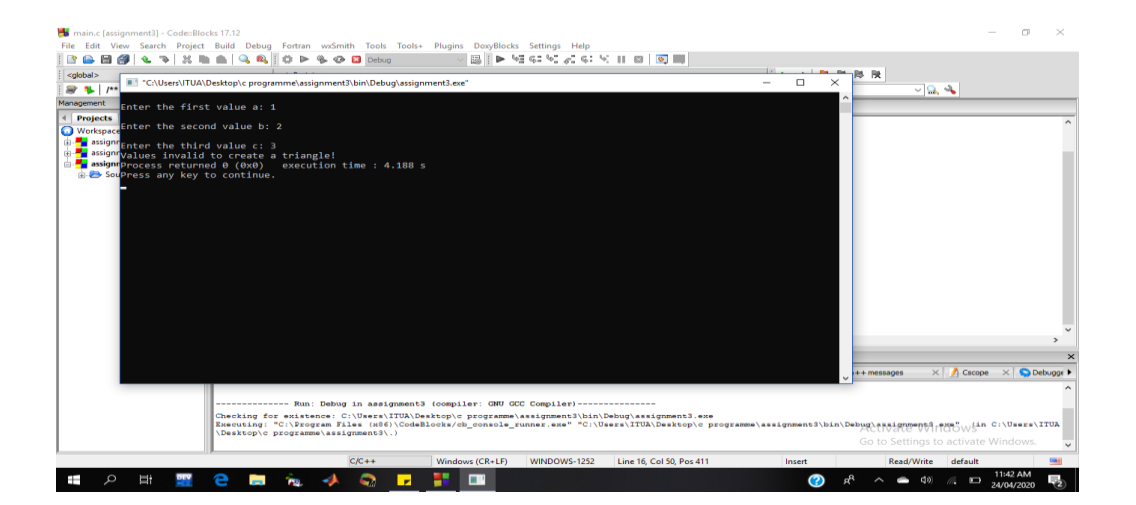

vs (CR+LF) WINDOWS-1252 Line 16, Col 50, Pos 411

 $cx + 1$ 

**SOFTO BOOK 40 FFB** 

 $\times \big|\bigwedge\limits_{i=1}^n\textsf{Cscope}\big|_i \times \big|\bigotimes\limits_{i=1}^n\textsf{Deb}$ 

●  $R^2$   $\wedge$  ●  $\uplus$   $\qquad \qquad R$   $\Box$   $\qquad 11:40 \text{ AM}$  ■

**Supra** 

```
4. #include <stdio.h>
#include <stdlib.h>
int main()
{
   int age;
       int cnt_baby=0,cnt_school=0,cnt_adult=0;
       int count=0;
       while(count<20)
       {
              printf("Enter age of person [%d]: ",count+1);
              scanf("%d",&age);
              if(age>=0 && age<=4)
```
cnt\_baby++;

```
if(age>=5 && age<=17)
```
cnt\_school++;

else

cnt\_adult++;

count++;

# }

printf("BABY AGE: %d\n",cnt\_baby); printf("SCHOOL AGE: %d\n",cnt\_school); printf("ADULT AGE: %d\n",cnt\_adult); return 0;

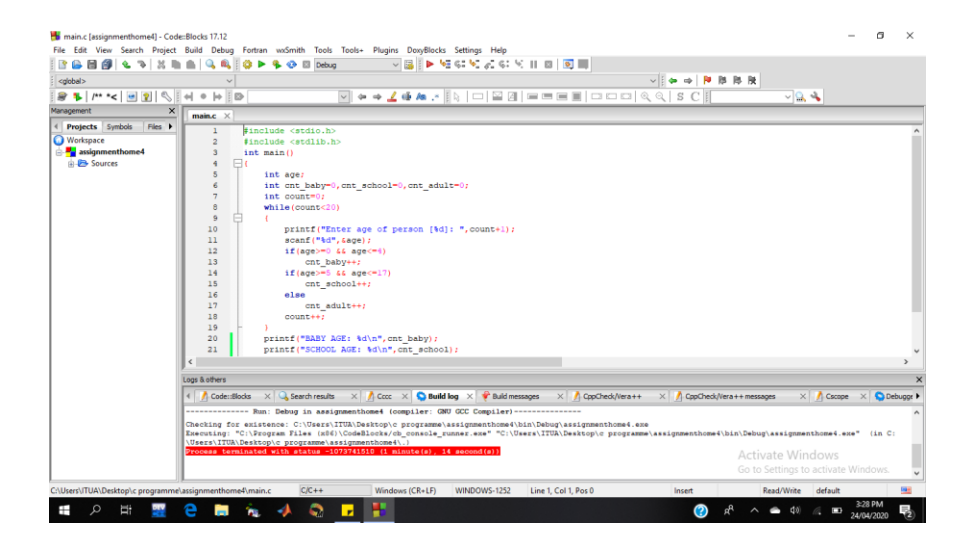

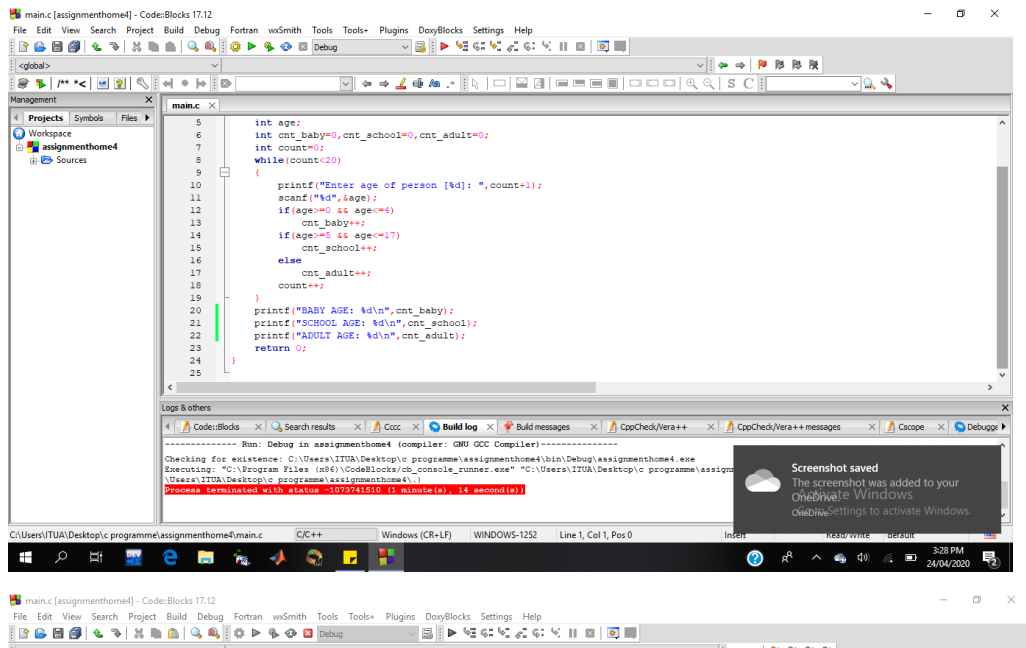

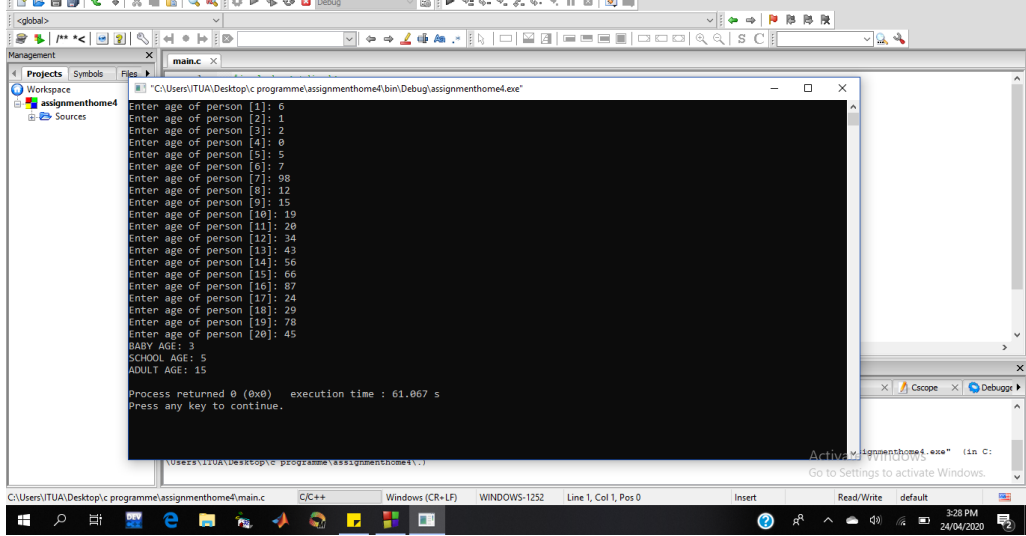

5. #include <stdio.h> #include <stdlib.h> #include <time.h> #include <math.h>

```
int main()
```

```
{
```
 int random\_genNo=0,count=0,num; int shorttime; long longtime;

```
longtime = time(NULL); shorttime = (unsigned)time/2;
 srand(shorttime);
```

```
 //generates random number
 random_genNo=rand()%100;
```

```
 //run infinite loop
while(1) {
   //increase counter
```

```
count+=1;
```
 //read number from user printf("\n\nENTER A NUMBER (0 to 100): "); scanf("%d",&num);

//compare entered number with generated number

```
 if(random_genNo==num){
```

```
 printf("CONGRATS, YOU HAVE GUESSED THE CORRECT NUMBER");
```
break;

}

else if(random\_genNo<num){

 printf("NUMBER GENERATED IS LESS THAN NUMBER ENTERED!TRY AGAIN");

}

else if(random\_genNo>num){

 printf("NUMBER GENERATED IS GREATER THAN NUMBER ENTERED.TRY AGAIN.");

}

```
if(count==7)\{
```
 printf("\n\nMAXIMUM NUMBER OF ATTEMPTS REACHED,TRY AGAIN NEXT  $TIME!\langle n" \rangle$ ;

break;

}

}

return 0;

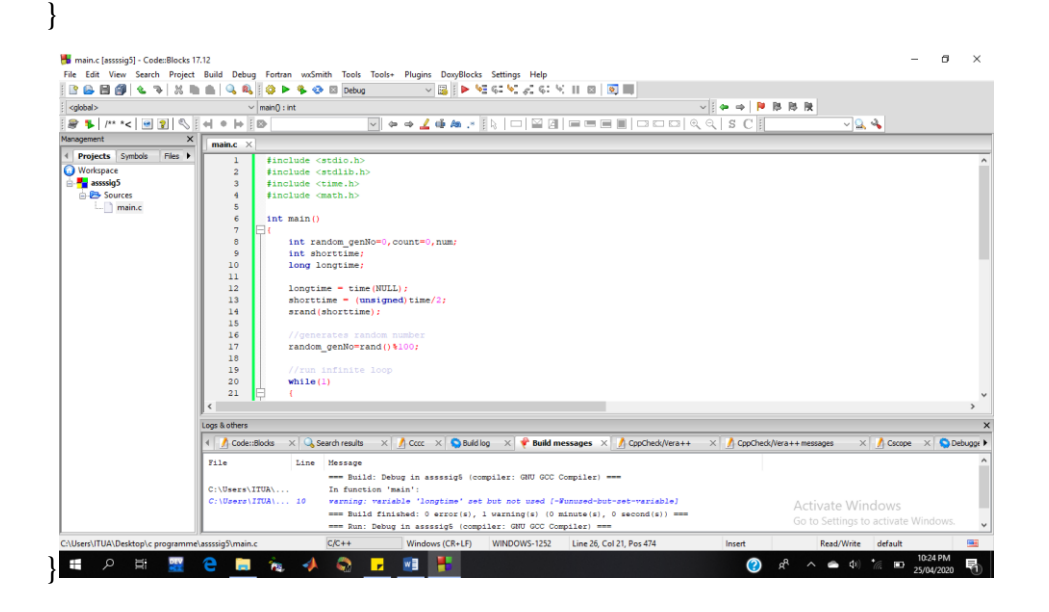

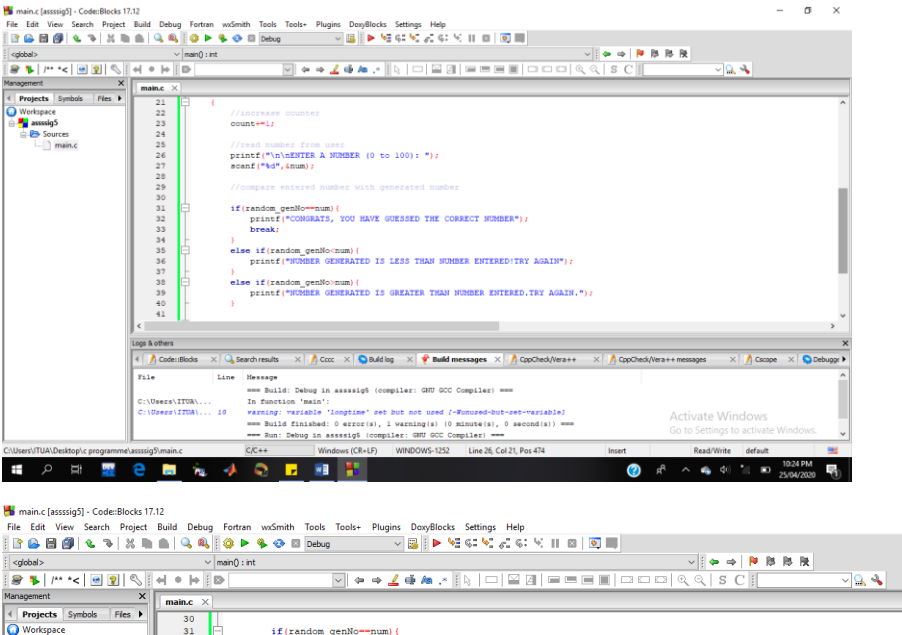

 $\begin{minipage}[c]{0.9\linewidth} if (random\_genNo=num) {\label{minp} \begin{minipage}[c]{0.9\linewidth} \begin{minipage}[c]{0.9\linewidth} \begin{minipage}[c]{0.9\linewidth} \begin{minipage}[c]{0.9\linewidth} \begin{minipage}[c]{0.9\linewidth} \end{minipage}[c]{0.9\linewidth} \begin{minipage}[c]{0.9\linewidth} \begin{minipage}[c]{0.9\linewidth} \end{minipage}[c]{0.9\linewidth} \end{minipage}[c]{0.9\linewidth} \begin{minipage}[c]{0.9\linewidth} \begin{minipage}[c]{0.9\linewidth} \end{minipage}[c]{0$ )<br>else if(random\_genNo<num){<br>printf("NUMBER GENERATED IS LESS THAN NUMBER ENTERED!TRY AGAIN"); )<br>else if(random\_genNo>num){<br>printf("NUMBER GENERATED IS GREATER THAN NUMBER ENTERED.TRY AGAIN.");  $\Delta$  $if (count == 7) {\rm (} \verb|print("n\nu|MMNNIMMNNMSER OF ATIENTS REACHED, TRY AGAIN NEXT TIME)\n | \verb|brack| \verb|brack| \verb|brack| \verb|bresk| \verb|bresk| \verb|bresk| \verb|bresk| \verb|bresk| \verb|bresk| \verb|bresk| \verb|bresk| \verb|bresk| \verb|bresk| \verb|bresk| \verb|bresk| \verb|bresk| \verb|bresk| \verb|bresk| \verb|bresk| \verb|bresk| \verb|bresk| \verb|bresk| \verb|bresk| \verb|bresk| \verb|bresk| \verb$  $\Delta$  $return 0;$ Logs & others ds  $\times$  Q, Search results  $\times$  | *A*) Cccc  $\times$  | Q, Build bg  $\times$  |  $\blacklozenge$  Build messages  $\times$  | *A*) CpcCheck/Vera++  $\times$  | *A*) CpcCheck/Vera++ messages  $\times$  | *A*) Cccope  $\times$  | Q, Debugge |  $\bigcap$  Code:: Note and the bear of the series of the series of the series of the series and the property of the series of the series of the series of the series of the series of the series of the series of the series of the series of th -<br>F11e Activate Windows **SOUTH SOUTH SEE AND LET**  $\bigcirc$   $R^2$   $\wedge$   $R_0$   $\uplus$   $\uparrow$   $\mathbb{Z}$   $\Box$   $\qquad \qquad$   $1024 \text{ PN}$  $\equiv$ 

 $\sigma$   $\times$ 

 $\alpha = \infty$ main.c [assssig5] - Code::Blocks 17.12  $\Box$  $\times$ **BBB** <global:  $\frac{1}{2}$  $-29$ WTER A NUMBER (0 to 100): 90<br>JMBER GENERATED IS LESS THAN NUMBER ENTERED!TRY AGAIN **Manager** Pro :<br>NTER A NUMBER (0 to 100): 60<br>JUMBER GENERATED IS LESS THAN NUMBER ENTERED!TRY AGAIN  $\frac{1}{2}$  as .<br>NTER A NUMBER (0 to 100): 20<br>JUMBER GENERATED IS GREATER THAN NUMBER ENTERED.TRY AGAIN. NTER A NUMBER (0 to 100): 30<br>UMBER GENERATED IS LESS THAN NUMBER ENTERED!TRY AGAIN .<br>NTER A NUMBER (0 to 100): 25<br>IUMBER GENERATED IS GREATER THAN NUMBER ENTERED.TRY AGAIN. .<br>JER A NUMBER (0 to 100): 22<br>JMBER GENERATED IS GREATER THAN NUMBER ENTERED.TRY AGAIN. .<br>NTER A NUMBER (0 to 100): 23<br>WIMBER GENERATED IS GREATER THAN NUMBER ENTERED.TRY AGAIN. .<br>AXIMUM NUMBER OF ATTEMPTS REACHED,TRY AGAIN NEXT TIME! rocess returned 0 (0x0) execution time : 43.772 s<br>ress any key to continue. ( <mark>/ f</mark>) Code:Blocks x | Q, Search results x | <u>/ f</u>) Cccc x | **Q** Build log x | <sup>a</sup> Build messages x | *f*) CpcCheck/Vera++ x | *f*) cpcCheck/Vera++ messages  $\times$  / Cscope  $\times$  O Debugge -- Run: Debug in assssig5 (compiler: GNU GCC Compiler)-----Checking for existence: C:\Users\ITUA\Desktop\c programme\assssig6\bin\Debug\assssig5.exe<br>Executing: "C:VEogram Files (ASB)\CodeBlocks/cb\_console\_runner.exe" "C:\Users\ITUA\Desktop\c programme\assssig5\bin\Debug\ag{Ef{@Ef{ Windows (CR+LF) WINDOWS-1252 Line 26, Col 21, Pos 474 **SOF REAL ASSESS**  $\wedge$   $\bullet$   $\circledcirc$   $\qquad \circledcirc$ 長  $\odot$  $R^R$